## **How to Use Find**

**[Return to Document Management Home](https://wikis.utexas.edu/display/trecsdm/Home)**

## **How to Use Find**

**Find** is the most advanced search method in Meridian.

It gives you complete flexibility for search scope, properties, and conditions.

**Find** can include referenced documents in its results and its results can be saved and shared with other users.

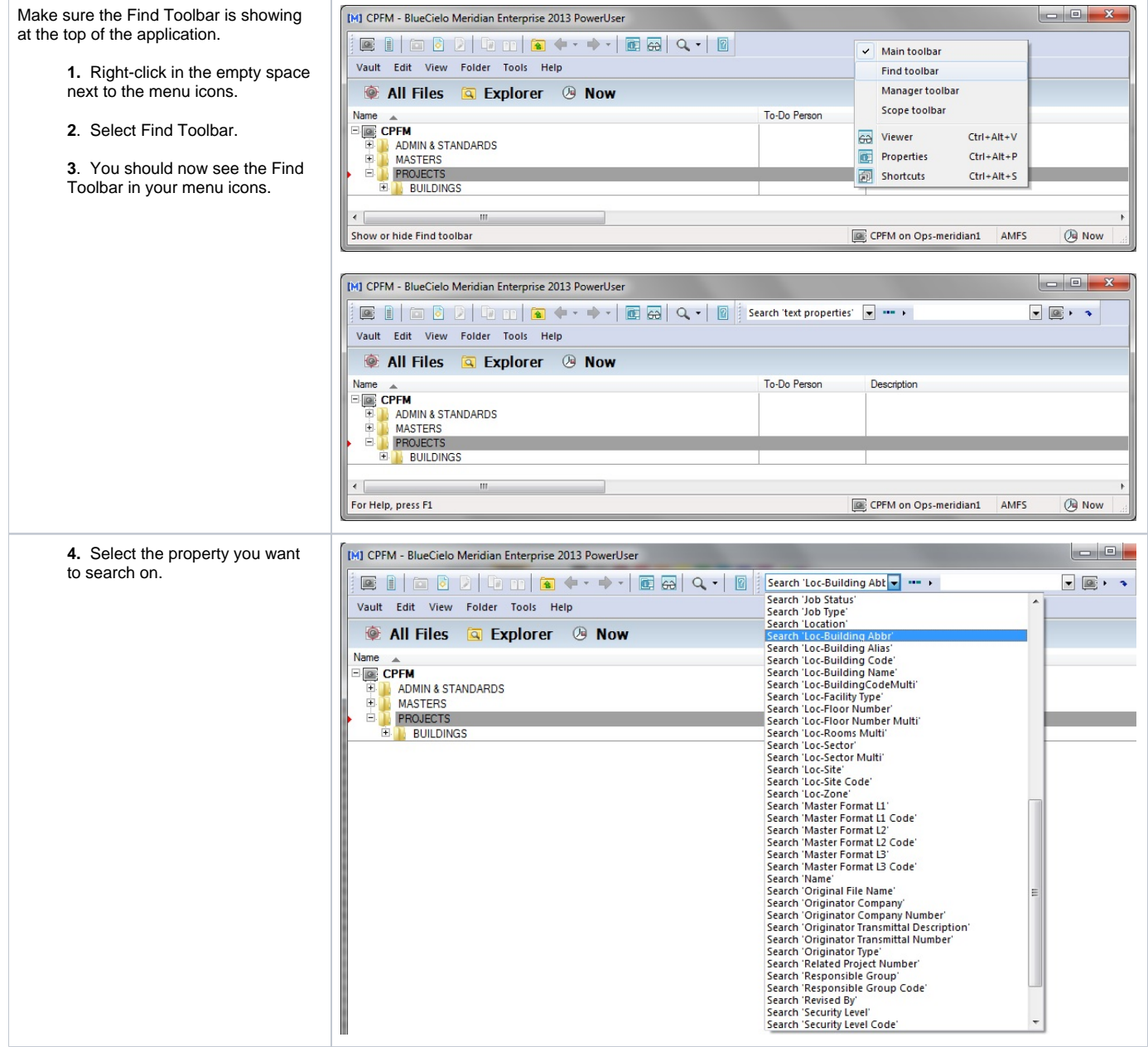

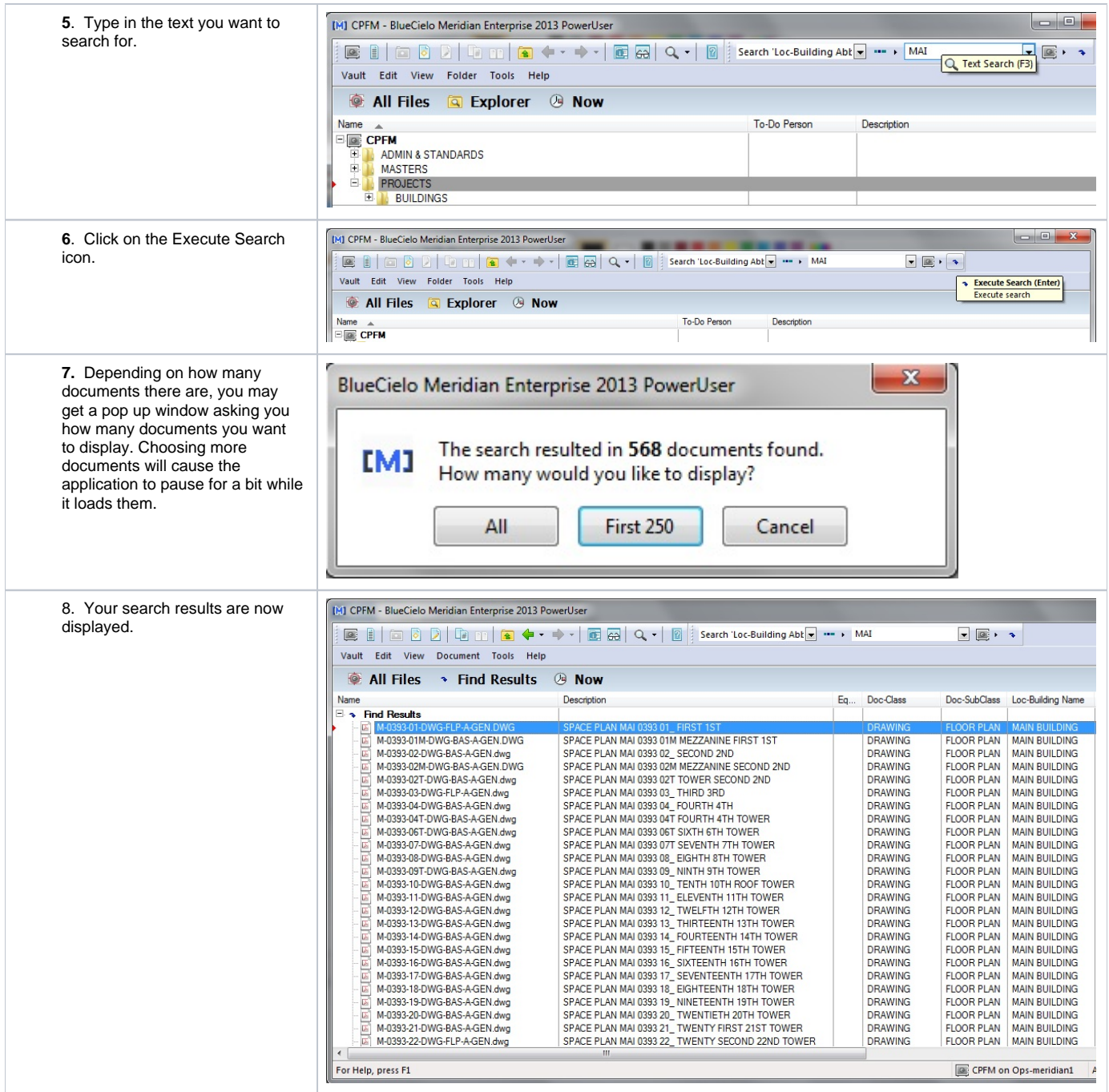

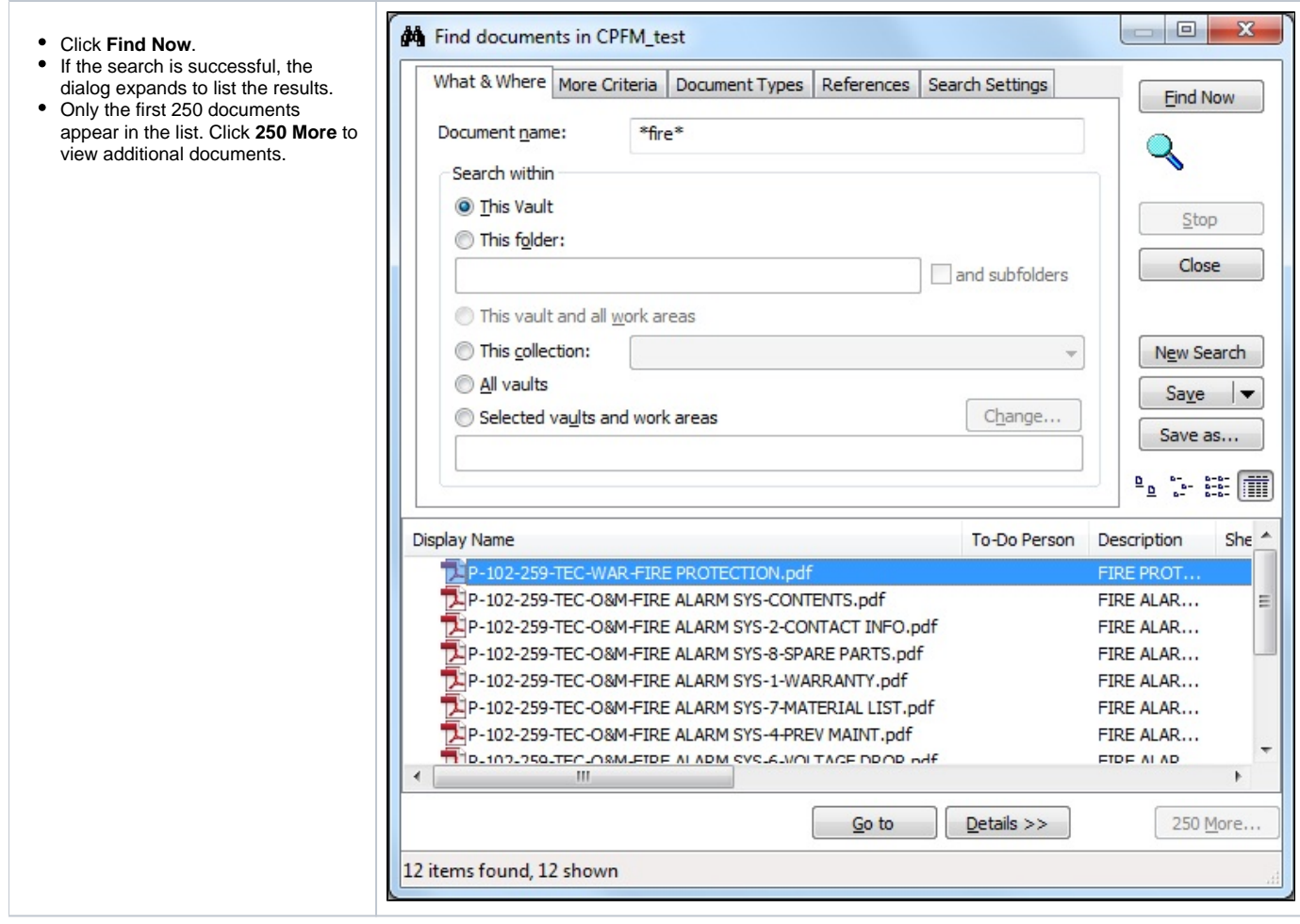

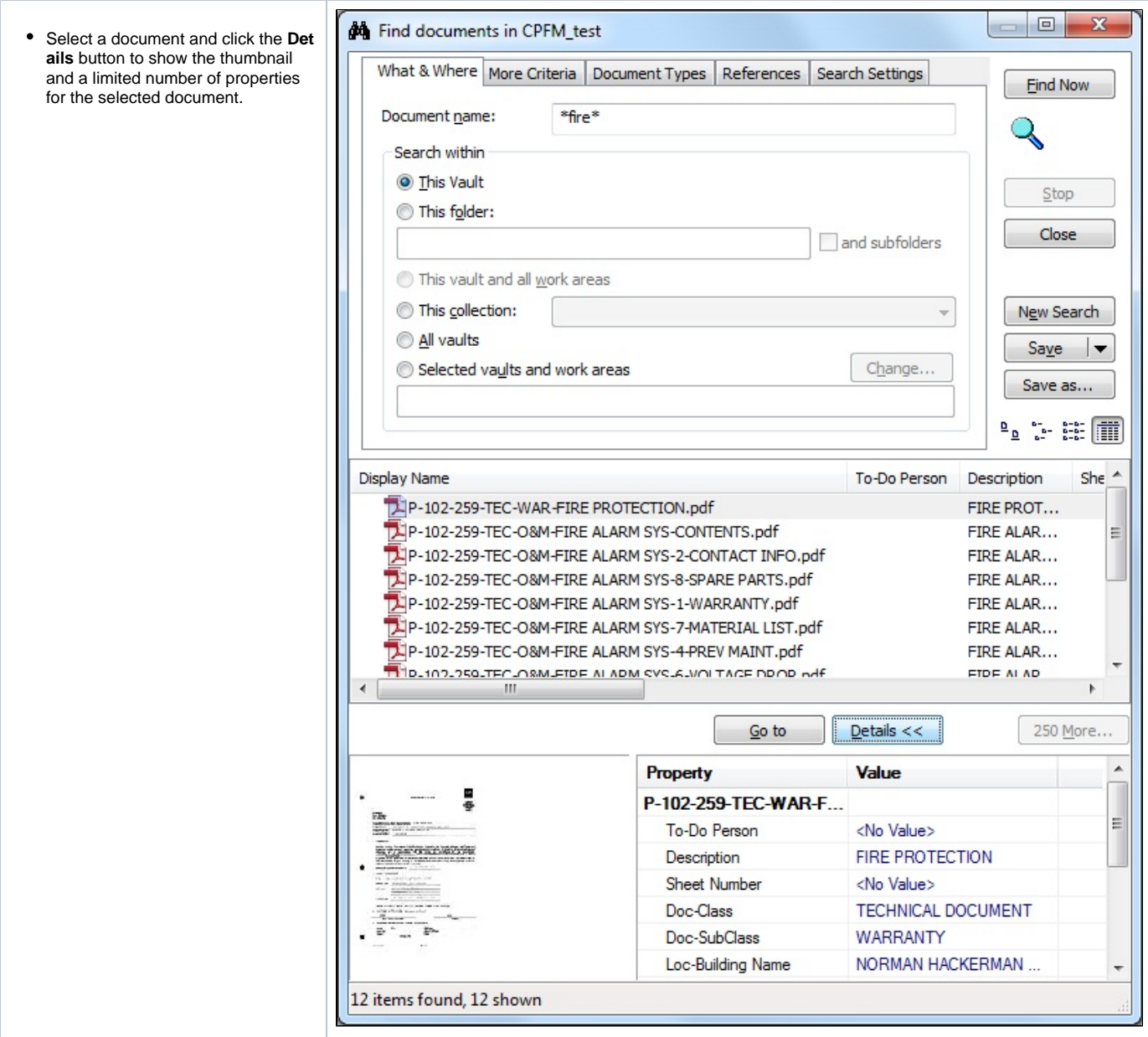

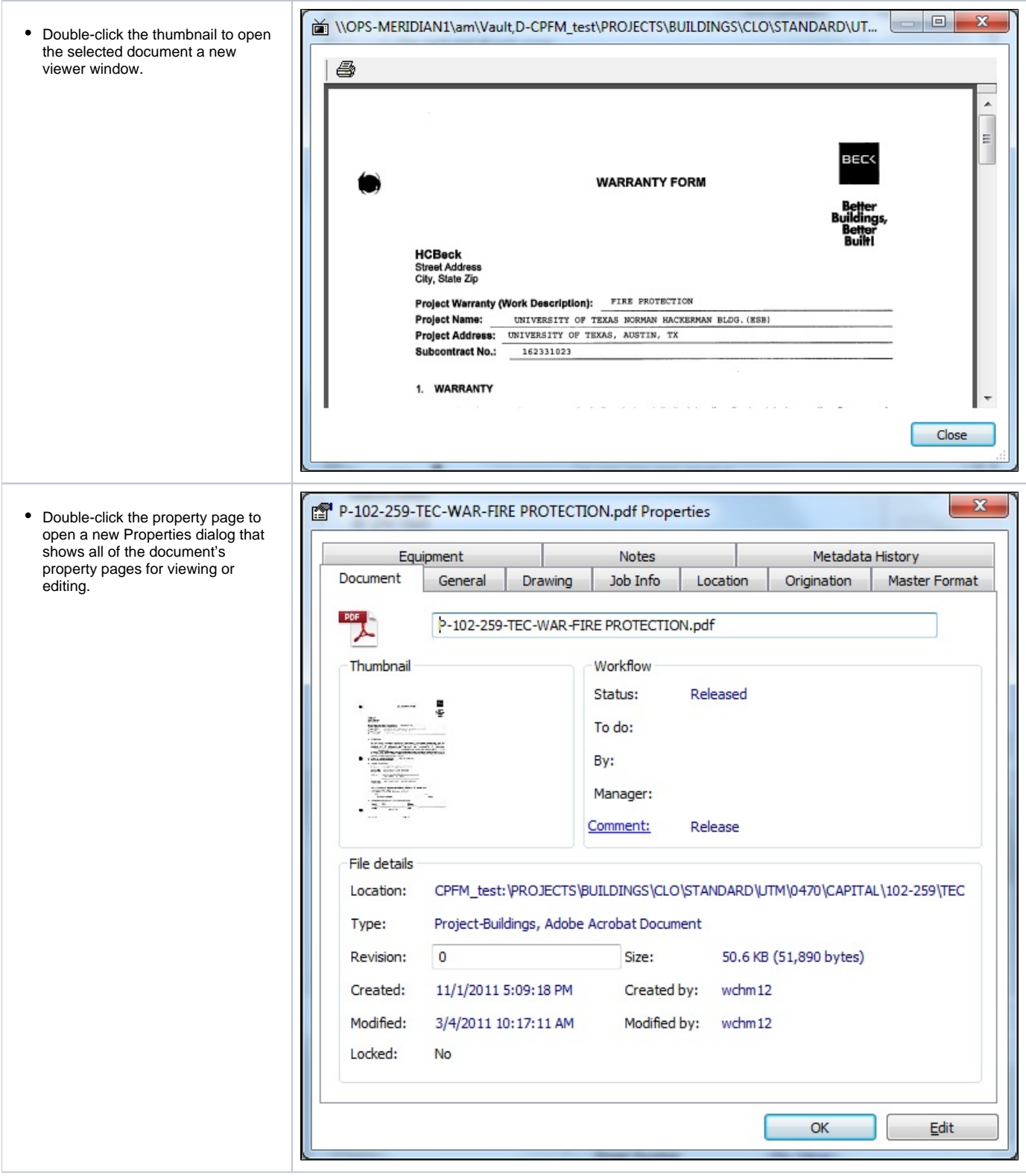

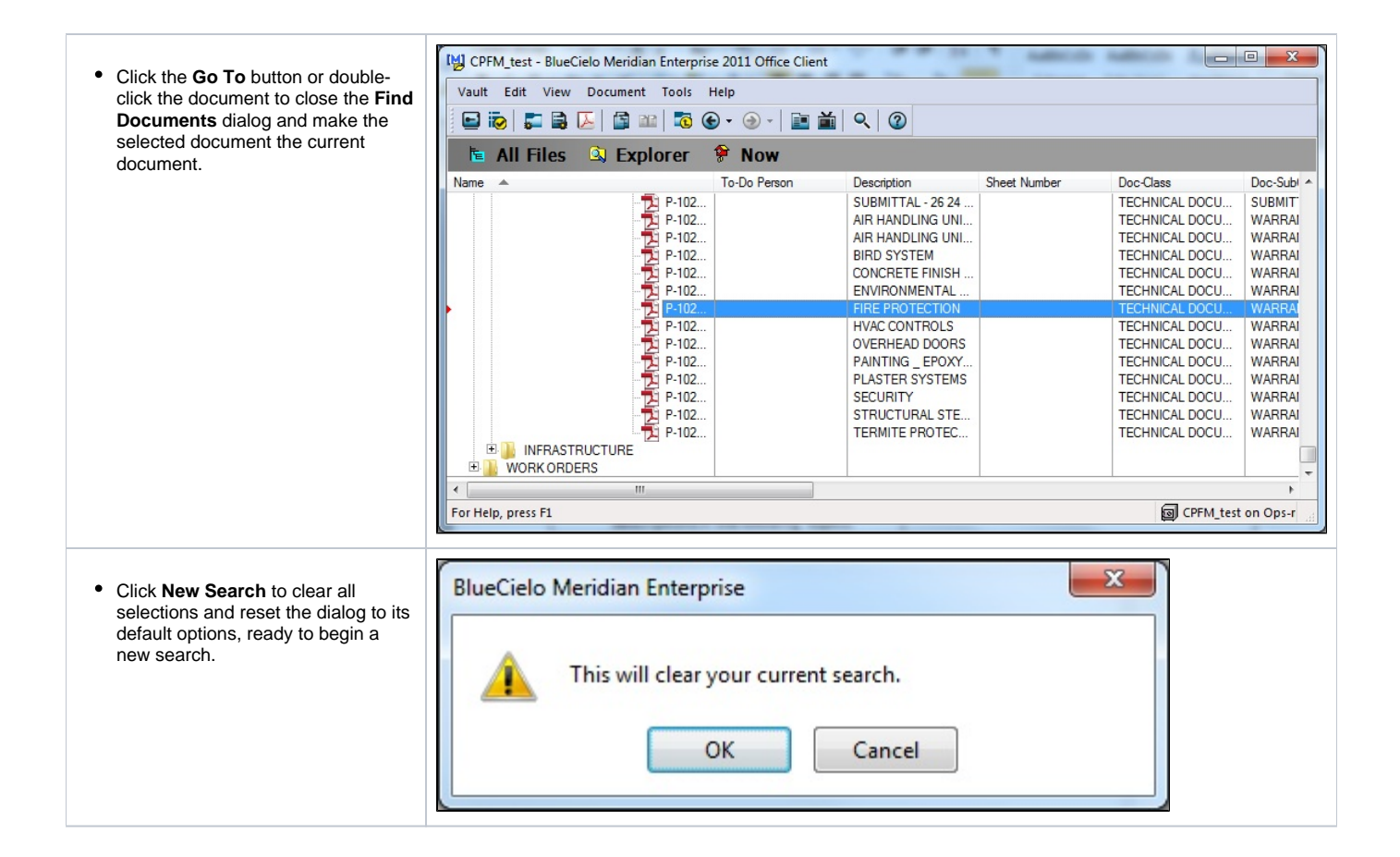

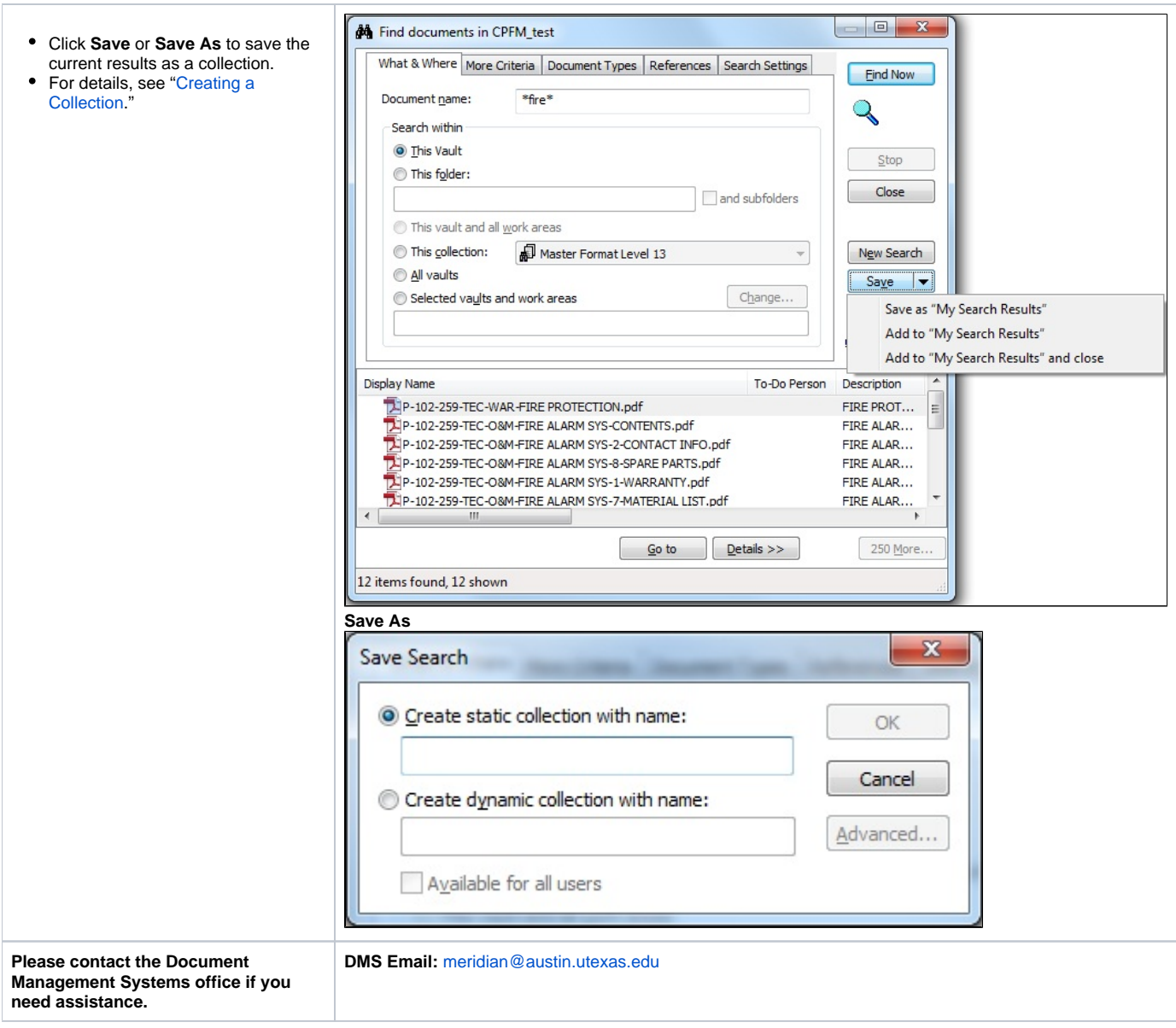